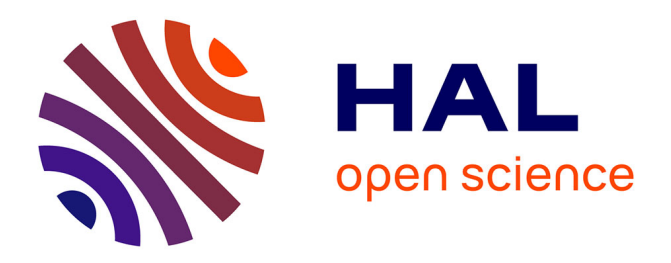

# **LabNbook, plateforme numérique support des pédagogies actives et collaboratives en sciences expérimentales**

Cédric d'Ham, Claire Wajeman, Isabelle Girault, Patricia Marzin-Janvier

## **To cite this version:**

Cédric d'Ham, Claire Wajeman, Isabelle Girault, Patricia Marzin-Janvier. LabNbook, plateforme numérique support des pédagogies actives et collaboratives en sciences expérimentales. EIAH 2019 : Environnement Informatiques pour l'Apprentissage Humain, Jun 2019, Paris, France. pp.49-60. hal-02177133ff

## **HAL Id: hal-02177133 <https://hal.science/hal-02177133>**

Submitted on 8 Jul 2019

**HAL** is a multi-disciplinary open access archive for the deposit and dissemination of scientific research documents, whether they are published or not. The documents may come from teaching and research institutions in France or abroad, or from public or private research centers.

L'archive ouverte pluridisciplinaire **HAL**, est destinée au dépôt et à la diffusion de documents scientifiques de niveau recherche, publiés ou non, émanant des établissements d'enseignement et de recherche français ou étrangers, des laboratoires publics ou privés.

## **LabNbook, plateforme numérique support des pédagogies actives et collaboratives en sciences expérimentales**

Cédric d'Ham<sup>1</sup>, Claire Wajeman<sup>1</sup>, Isabelle Girault<sup>1</sup>, Patricia Marzin-Janvier<sup>2</sup>

<sup>1</sup> Université Grenoble Alpes, CNRS, Grenoble INP, LIG, F-38000 Grenoble, France

cedric.dham@univ-grenoble-alpes.fr,

<sup>2</sup> Université de Bretagne Occidentale, CREAD, F-29200 Brest, France

**Résumé.** Cette communication présente LabNbook, une plateforme numérique dans laquelle les apprenants créent et partagent des cahiers de laboratoire et/ou des rapports scientifique au sein d'un espace de travail structuré et supervisé par leurs enseignants. Nous décrivons les outils de production et de communication intégrés à la plateforme ainsi que les éléments didactiques et épistémologiques qui justifient leur conception. LabNbook a été diffusé à grande échelle dans deux établissements d'enseignement supérieur et nous décrivons quelques aspects de l'utilisation de la plateforme par les étudiants et enseignants.

**Mots-clés.** Plateforme numérique, pédagogies actives et collaboratives, sciences expérimentales, cahier de laboratoire, rapport scientifique

**Abstract.** This paper describes LabNbook, a learning management system dedicated to experimental sciences. In LabNbook, the learners create and share laboratory notebooks and/or scientific reports. The teachers structure and monitor the workspaces of their students. We describe the production and communication tools integrated in the environment and we justify their conception with epistemological and didactical elements. LabNbook has been deployed in a large-scale pilot study in higher education. We describe some aspects of its current usage by students and teachers.

**Keywords.** Online environment, active and collaborative pedagogies, experimental sciences, laboratory notebook, scientific report

## **1 Introduction**

Dans le rapport *Les innovations pédagogiques numériques et la transformation des établissements d'enseignement supérieur* [1] adressé en juin 2018 à la ministre de l'enseignement supérieur, les auteurs écrivent : « La transformation pédagogique des premier cycles universitaires et la transformation numérique des établissements sont liées et susceptibles de se renforcer mutuellement : les IPN [Innovations Pédagogiques Numériques] sont en effet de nature à faciliter […] la formation des étudiants inscrits dans les premiers cycles de l'enseignement supérieur, en particulier en licence ». On peut cependant s'interroger sur l'utilisation des outils numériques en formation initiale dans l'enseignement supérieur. L'usage des plateformes pédagogiques génériques LMS (« Learning Management Systems ») telles Moodle, Chamilo, etc. s'est effectivement généralisé, mais de tels systèmes servent généralement plus à administrer les cours et à échanger des ressources qu'à soutenir des pédagogies innovantes. Dans une étude menée par l'association EDUCAUSE [2], il est indiqué que, si les étudiants sont satisfaits de leur usage des LMS, les fonctionnalités les moins appréciées sont celles censées soutenir la *collaboration sur des projets* et la *participation à des groupes de travail*. A l'heure où les pédagogies actives et collaboratives sont désignées comme des méthodes d'enseignement à privilégier [3], quels sont les outils numériques disponibles pour les soutenir ?

Notre champ d'étude est l'apprentissage des sciences expérimentales : physique, chimie, biologie et géologie. Dans ces disciplines, il existe de multiples exerciseurs et simulateurs pour travailler sur des concepts particuliers (*cf.,* par exemple, le site PhET). Ces ressources peuvent être utilisées au sein d'une séquence pédagogique, mais ne soutiennent pas le déroulement de la séquence ni les interactions entre étudiants et enseignants. Pour ces objectifs, des environnements ont été produits par des équipes de recherche, principalement dans le cadre de l'apprentissage par investigation. Citons par exemple WISE [4], SCY [5] ou Go-Lab [6]. Ces environnements complexes répondent aux besoins des pédagogies pour lesquelles ils ont été conçus en intégrant différentes ressources et outils, tels que :

- des contenus de cours (textes, vidéos),
- des simulations,
- des données issues d'expériences (enregistrées ou pilotées à distance),
- des outils pour produire des inscriptions scientifiques (traitements de données, schémas, textes),
- des outils de communication synchrone ou asynchrone,
- des outils de régulation de l'activité (séquencement et partage de tâches notamment).

La contrepartie de ces environnements riches est qu'ils sont souvent complexes à configurer et se conforment à un modèle pédagogique prédéfini. Dans le cas où l'enseignant souhaite construire ses contenus d'apprentissage et choisir sa pédagogie, il utilise préférentiellement un environnement générique comme Google Drive ou Windows 360. Ces environnements n'ont pas été pensés à des fins pédagogiques : ils ne différencient pas les rôles étudiant / enseignant et ils n'intègrent pas de vue agrégée pour suivre le travail de l'ensemble d'une classe.

Un nouveau type d'environnements de travail apparait dans les cursus d'enseignement de certaines universités : les « Electronic Lab Notebooks ». Ces environnements, pour la plupart commerciaux, sont conçus à destination des laboratoires de recherche et développement. Ils sont utilisés par les chercheurs pour consigner et partager leurs résultats au sein de leur équipe. Si ces environnements sont plus adaptés au travail scientifique que Google Drive par exemple, ils n'ont pas non plus été initialement conçus pour un usage pédagogique et leur diffusion dans le monde de l'enseignement reste actuellement peu étendue.

L'objectif de cette communication est de présenter LabNbook, une nouvelle plateforme numérique pour l'apprentissage des sciences, et de justifier les choix de conception par des éléments épistémologiques et didactiques. LabNbook est accessible en ligne et permet aux apprenants (niveau lycée ou enseignement supérieur) de créer et partager un cahier de laboratoire et/ou un rapport scientifique. Cette plateforme a été conçue pour que les enseignants puissent aisément mettre en œuvre les contenus et la pédagogie de leur choix : travaux pratiques, apprentissage par investigation, apprentissage par problème, pédagogie de projet…

Dans la suite de cet article, nous décrirons les outils constitutifs de la plateforme : outils de production, de collaboration, de communication et de suivi. Dans un deuxième temps nous ferons état des usages actuels de la plateforme qui a été déployée au sein de la COMUE Grenoble Alpes depuis 16 mois.

## **2 Des outils pour produire et écrire des contenus scientifiques**

Dans *La vie de laboratoire*, Latour et Woolgar décrivent les chercheurs en science comme des personnes dont l'activité principale est de produire et échanger des « inscriptions littéraires » [7]. LabNbook est construit autour de cette idée : la communication écrite occupe une place centrale dans l'activité du scientifique et dans la construction de nouvelles connaissances. Deux processus sont intervenus dans la conception des outils de production de la plateforme : un processus de transposition didactique [8] de l'activité des chercheurs en sciences expérimentales

a permis de caractériser les types d'écrits produits par les apprenants dans leurs apprentissages actifs ; un processus d'ingénierie informatique a permis de concevoir des outils utiles à la production de ces écrits.

#### **2.1 Un processus de transposition didactique**

Pour déterminer les types d'écrits utiles aux étudiants, nous nous sommes appuyés sur une transposition pour l'enseignement de la démarche expérimentale du scientifique. Ces dernières années, la démarche d'investigation a été la plus citée comme support de l'enseignement des sciences [9]. Cependant, LabNbook n'est pas dédié à une pédagogie particulière et nous avons préféré utiliser une description plus classique de la démarche expérimentale [10]. Nous avons fait évoluer cette description en lui donnant une structure itérative et en la faisant se développer dans les deux mondes des théories & modèles et objets & événements proposés par Tiberghien dans ses travaux sur la modélisation en sciences [11].

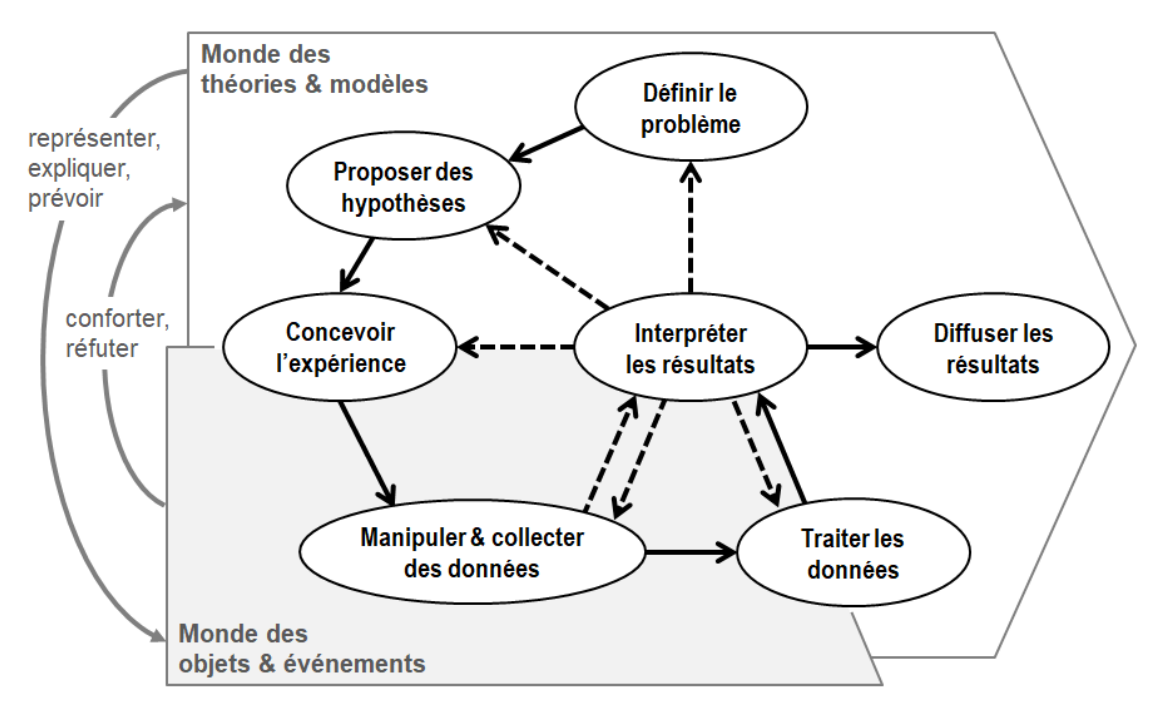

**Fig.1.** Une transposition en enseignement de la démarche du scientifique : le cycle expérimental

Notre transposition de la démarche expérimentale pour l'enseignement consiste en une séquence de sept types de tâches pouvant être assignés à l'étudiant (*cf.* Fig.1). Nous les décrivons succinctement :

- *Définir le problème :* le problème est pris avec une acceptation large : il peut correspondre soit à une investigation (par exemple déterminer quelle est la condition pour qu'un objet flotte) soit à un problème technique (par exemple déterminer la concentration d'une solution par un dosage) ; il peut être issu de réflexions théoriques ou de l'observation d'un fait singulier.
- *Proposer des hypothèses* : l'hypothèse, au sens large, peut être une relation entre grandeurs (cas de l'investigation par exemple) ou un résultat numérique anticipé (cas d'un problème technique par exemple).
- *Concevoir l'expérience* : ce type de tâche a pour objet de produire un protocole expérimental qui est un document ayant un statut bien précis en sciences expérimentales [12].
- *Manipuler et collecter des données* : les données peuvent être des phénomènes observés ou des mesures.
- *Traiter les données* : ce type de tâche correspond à appliquer des transformations mathématiques aux données numériques ou des traitements aux images collectées ; c'est ici qu'ont lieu les tâches de modélisation.
- *Interpréter les résultats* : ce type de tâche est central dans la démarche car c'est ici que la plupart des actions de contrôle sont effectuées.
- *Diffuser les résultats* : la diffusion peut se faire à destination de l'enseignant et/ou des pairs.

Les types de tâches de la démarche sont ici présentés séquentiellement mais cela ne signifie pas que la démarche expérimentale est linéaire. Les chemins en pointillés sur la figure correspondent aux différents retours que l'étudiant peut faire suite à des contrôles de l'activité. De plus, cette présentation ne signifie pas que dans une séquence d'enseignement, tous les types de tâches sont à la charge de l'étudiant : c'est l'enseignant qui, selon la pédagogie choisie, décide des tâches dévolues à l'étudiant. Finalement, nous avons incorporé dans le schéma l'idée que la démarche expérimentale met nécessairement en jeu des éléments de deux mondes : le monde des théories & modèles et le monde des objets & événements [11]. En situant les étapes du cycle expérimental dans ces deux mondes, trois types de tâches se trouvent placés à l'interface des deux mondes : *Concevoir l'expérience*, *Traiter les données* et *Interpréter les résultats*. Nous pensons que ces moments de la démarche sont centraux dans la construction de sens par les étudiants car ils les obligent à articuler des concepts ou relations issus du monde des théories & modèles avec des matériels, phénomènes ou mesures issus du monde des objets & événements.

#### **2.2 Un processus d'ingénierie informatique**

Le cycle expérimental que nous avons présenté n'est pas linéaire et l'enseignant peut choisir de confier uniquement certains types de tâches aux étudiants. La plateforme LabNbook ne doit donc pas contraindre le déroulement du travail selon une séquence prédéterminée de tâches. En ceci, notre plateforme se distingue de la plupart des environnements d'investigation : les tâches assignées aux étudiants et leur séquence sont à l'initiative de l'enseignant. Dans LabNbook, la définition d'une activité pour les étudiants débute nécessairement par un travail de l'enseignant au cours duquel il définit la « mission » qu'il souhaite proposer aux étudiants. Cette mission présente les tâches assignées aux étudiants et leur séquence à travers la structuration de l'espace de travail dans lequel les étudiants produisent leurs écrits. L'espace de travail est scindé par l'enseignant en parties, chacune contenant des consignes de travail et donnant accès à des outils de production au choix de l'enseignant. La figure 2 montre un exemple d'espace de travail étudiant pour une des missions de LabNbook. Selon les missions, l'espace de travail des étudiants peut correspondre à un cahier de laboratoire ou à un rapport scientifique, voire à un intermédiaire fréquemment rencontré dans l'enseignement supérieur, le compte-rendu de travaux pratiques.

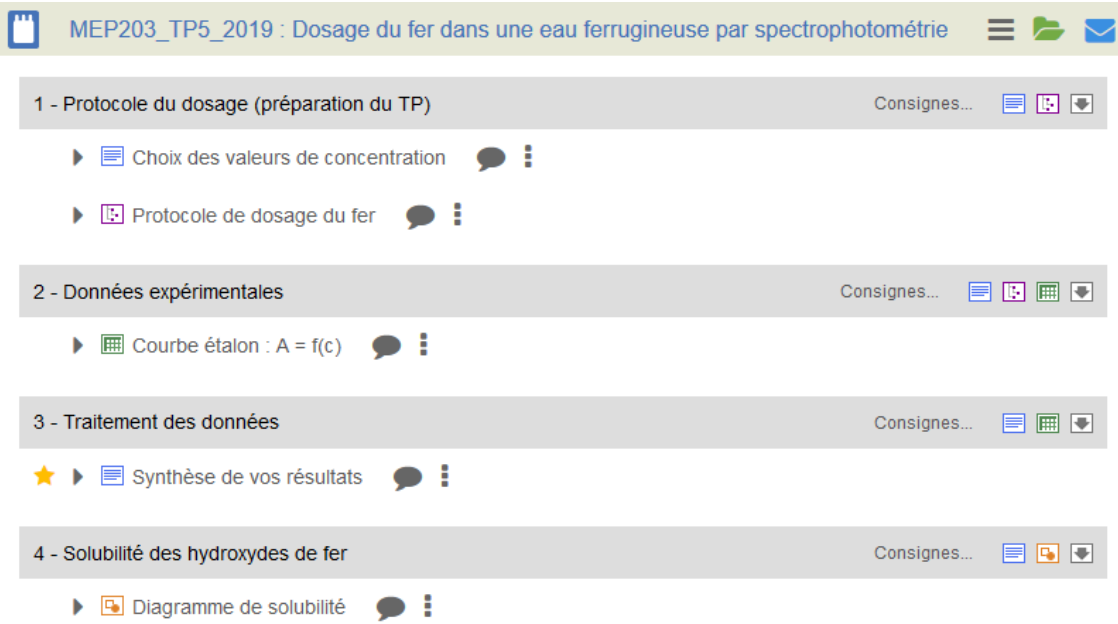

**Fig.2.** Exemple de structuration en 4 parties de l'espace de travail des étudiants dans LabNbook

La plateforme intègre quatre outils de production avec lesquels les étudiants éditent les documents – les « LabDocs » – qui alimentent l'espace de travail : textes  $\blacksquare$ , dessins  $\blacksquare$ , protocoles expérimentaux  $\mathbb{E}$  et tableaux de données avec graphiques  $\mathbb{E}$ .

Les outils de production ont été choisis en accord avec notre transposition de la démarche expérimentale. Le traitement de texte (TinyMCE) et l'outil de dessin (Zwibbler) sont des outils génériques et peuvent servir pour tout type de tâche. Dans le traitement de texte nous avons incorporé un éditeur d'équation (EpsilonWriter) ; l'outil de dessin intègre des bibliothèques d'images utiles pour les schémas scientifiques comme les montages de chimie ou d'électricité. Dans le cycle expérimental, nous avons identifié trois types de tâches comme étant cruciaux de par leur position intermédiaire entre le monde des théories & modèles et le monde des objets & événements. Pour deux de ces types de tâches, nous avons développé deux outils pédagogiquement innovants que nous présentons plus en détail.

L'outil d'écriture de protocole expérimental correspond au type de tâche *Concevoir l'expérience*. La conception de cet outil s'appuie sur des recherches qui montrent l'intérêt de ce type de tâches pour l'apprentissage [13], sa complexité [14] et l'utilité d'un étayage par un outil numérique [15]. Dans LabNbook, cet outil est un éditeur de texte structuré où l'étudiant décrit l'expérience qu'il projette de réaliser. Pour relier la conception de l'expérience aux étapes précédentes, l'outil propose par défaut de rappeler (1) la question de recherche ou l'objectif de l'expérimentation et (2) les hypothèses ou les résultats attendus. Ces deux items correspondent aux types de tâches *Définir le problème* et *Proposer des hypothèses*. Ensuite l'étudiant décrit (3) le principe de la manipulation, (4) la liste du matériel et (5) le mode opératoire. Si l'enseignant estime qu'un étayage est nécessaire, il peut proposer une liste de matériels sélectionnables ainsi qu'un ensemble d'actions prédéfinies à partir desquelles l'étudiant compose son mode opératoire. Cet outil, hautement configurable, aide donc les étudiants à concevoir des protocoles expérimentaux grâce à la structuration qu'il impose et aux étayages définis par l'enseignant [16].

L'outil fourni pour gérer des données et créer des graphiques XY correspond aux deux types de tâches *Manipuler et collecter les données* et *Traiter les données*. L'outil ressemble aux tableurs habituels et, s'il comporte moins de fonctionnalités, il en intègre d'autres spécifiques aux sciences expérimentales et ayant une fonction pédagogique. L'étudiant peut notamment :

- qualifier certaines données comme étant « aberrantes » : ces données restent visibles mais ne sont pas prises en compte dans les calculs ;
- faire des calculs avec des noms de variables explicites : par exemple, un calcul de vitesse peut s'écrire « vitesse = distance/temps » ;
- afficher des données sur un graphique XY avec des échelles linéaires ou log ;
- afficher sur ces données des barres d'incertitude en X et/ou Y ;
- modéliser les données expérimentales par des fonctions mathématiques paramétrées : les paramètres sont reconnus comme tels par le système et l'étudiant modifie leurs valeurs pour ajuster visuellement le modèle mathématique aux points expérimentaux du graphique ; il est aussi possible de contrôler l'ajustement à partir de la valeur affichée de l'écart-type des résidus.

La fonctionnalité de modélisation est particulièrement appréciée des enseignants car elle permet aux étudiants d'appréhender la signification des paramètres du modèle lors d'un travail de modélisation expérimentale. Un exemple est donné dans la figure 3 : les données expérimentales validées sont représentées par des cercles et les données aberrantes par des croix ; deux fonctions linéaires modélisent les enveloppes de la courbe expérimentale ; une troisième fonction ajuste les données expérimentales par un modèle approprié ; sous le graphique sont affichés les choix de l'étudiant (fonctions mathématiques et valeurs des paramètres) ainsi que l'écart-type des résidus.

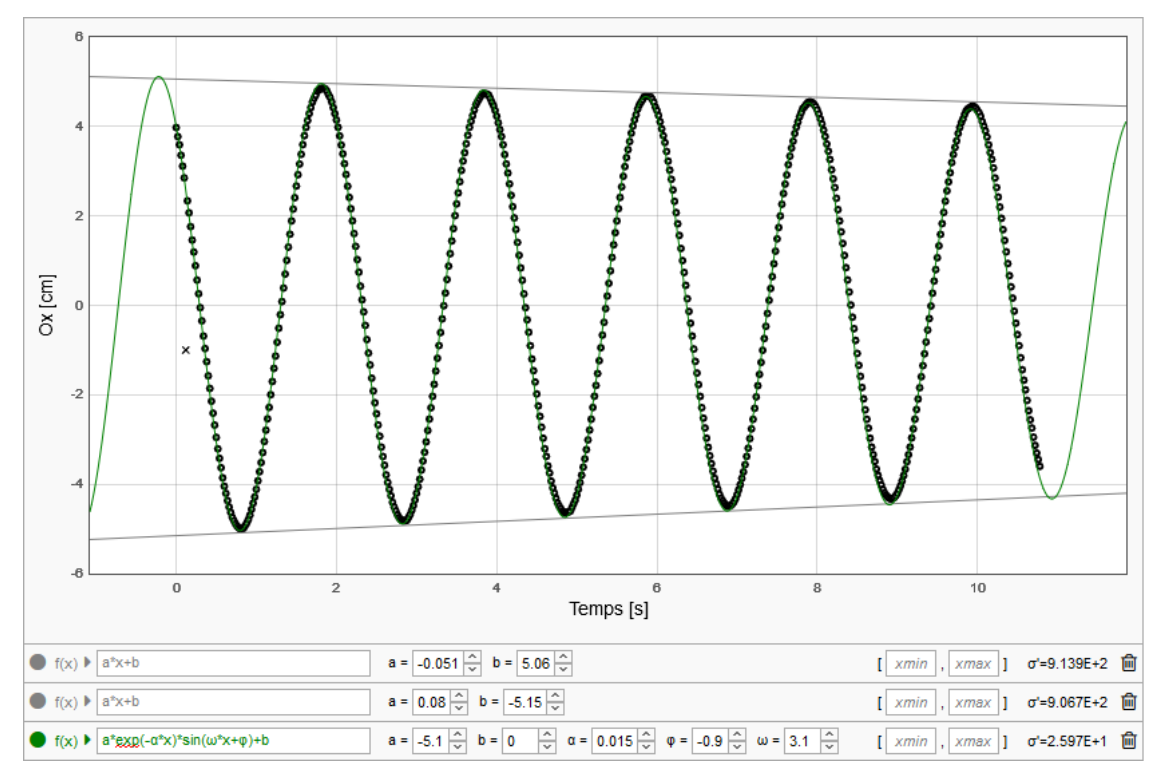

**Fig.3.** Utilisation de l'outil tableur-grapheur pour produire une modélisation mathématique des oscillations amorties pseudo-périodiques d'un pendule

Le dernier type de tâche du cycle expérimental concerne la diffusion du travail réalisé. L'étudiant peut sélectionner les documents (les « LabDocs ») de son espace de travail qui composent la version finale de son travail. Actuellement, seule la diffusion du travail des étudiants à destination de l'enseignant est possible. La diffusion du travail vers les pairs est une fonctionnalité qui sera prochainement introduite dans la plateforme.

Trois types de tâches de notre cycle expérimental n'ont pas d'outil spécifique dans LabNbook : *Définir le problème*, *Proposer des hypothèses* et *Interpréter les résultats*. Même si les deux premiers types de tâches sont partiellement couverts par l'outil d'écriture de protocole, les outils de texte et de dessin peuvent être utilisés efficacement pour ces trois types de tâches. Nous n'avons pas intégré d'outil support à la définition d'hypothèses comme on peut en trouver dans d'autres environnements [17]. En effet, un tel outil est adapté à l'investigation scientifique avec simulations, mais il ne nous apparaît pas suffisamment versatile pour notre plateforme qui se veut ouverte à diverses approches pédagogiques.

## **3 Des outils de collaboration, de communication et de suivi**

Dans cette partie, nous décrivons les outils de la plateforme qui n'ont pas un caractère disciplinaire et qui ne sont donc pas issus d'une transposition didactique.

#### **3.1 Outils supports de la collaboration entre étudiants**

L'importance de l'interaction sociale dans le travail scientifique est un point qui ne semble pas remis en cause, tant dans les laboratoires de recherche [7] que dans les activités d'apprentissage [18] et notamment dans celles qui mettent en œuvre des activités de résolution de problèmes [19].

Dans LabNbook, l'espace de travail est partagé par l'équipe et tous les étudiants ont les mêmes droits sur les contenus. Ainsi les LabDocs écrits peuvent naturellement être le produit d'un travail collaboratif. L'aspect « synchrone » de la co-écriture n'est que partiellement pris en charge : quand un étudiant modifie un LabDoc, celui-ci reste visible pour les collaborateurs mais il est verrouillé en modification. Le LabDoc est libéré lors de sa validation. Les modifications apportées sont toutefois répercutées en synchrone sur l'interface des autres étudiants de l'équipe.

La plateforme offre un support aux échanges entre pairs par l'intermédiaire de trois outils spécifiques. Le premier outil est un porte-document partagé. Il permet aux étudiants d'échanger des ressources (URL ou documents téléchargés) qu'ils estiment utiles pour leur mission. Le second outil est une messagerie interne à la plateforme. Par rapport à une messagerie externe, cette messagerie comporte deux avantages : (i) elle indique le contexte de travail (mission) dans lequel les messages sont créés et (ii) les étudiants peuvent l'utiliser pour échanger leurs LabDocs entre équipes (option activable ou non par l'enseignant). Le troisième outil de communication est un fil de discussion disponible pour chaque LabDoc créé dans LabNbook. Ceci permet aux étudiants d'utiliser des espaces de discussion contextualisés par rapport à leur travail de production scientifique.

#### **3.2 Outils supports des rétroactions des enseignants vers les étudiants**

Un des objectifs de LabNbook est que les enseignants puissent suivre continuellement la progression des étudiants afin de pouvoir faire des retours sur leur travail. Pour cela nous avons mis en place trois outils.

Le premier outil mis à disposition des enseignants est un tableau de bord qui synthétise de la progression des étudiants dans leurs missions. Ce tableau, encore peu fourni, contient deux indicateurs généraux : la date de dernière modification faite par un étudiant dans l'espace de travail et le nombre de LabDocs produits par l'équipe. Nous allons prochainement intégrer de nouveaux indicateurs dans le tableau de bord grâce aux traces d'activité des étudiants recueillies dans la plateforme. Des algorithmes d'analyse vont permettre d'évaluer finement l'avancement des étudiants, leur degré de collaboration au sein de l'équipe et leur façon de prendre en compte les annotations fournies par les enseignants sur leur travail (voir ci-dessous).

Un deuxième outil permet aux enseignants de visualiser à tout moment l'espace de travail des étudiants. Certaines informations privées ne sont toutefois pas accessibles aux enseignants : les messages, les fils de discussion et les LabDocs auxquels les étudiants ont attribué un statut « caché ». L'espace de travail contient ainsi des espaces privés où les étudiants peuvent s'exprimer hors du regard de l'enseignant.

Le dernier outil permet à l'enseignant de faire des rétroactions aux étudiants. Dans l'espace de travail des étudiants, l'enseignant peut surligner des textes et ajouter des annotations qui s'affichent sous forme de bulles. Nous avons ajouté une mémoire à cet outil afin que les enseignants puissent réutiliser leurs annotations précédentes écrites dans un contexte similaire.

## **4 Usages de la plateforme**

La création de LabNbook a débuté en 2010. Pendant plusieurs années, la plateforme est restée un outil de recherche accessible à un nombre restreint d'utilisateurs de lycée [20] et de premier cycle universitaire [21]. En 2017, nous avons estimé que la plateforme était suffisamment stable pour être diffusée à plus large échelle et elle a été proposée au sein de la COMUE Grenoble Alpes. Vingt unités d'enseignement ont adopté la plateforme et les utilisations ont rapidement augmenté à la rentrée 2017. Ainsi, de cette date à la fin de l'année 2018 (16 mois), nous dénombrons 180 enseignants ayant encadré 2590 étudiants sur 160 missions différentes. Ces missions ont donné lieu à la création de 4870 espaces de travails partagés par autant d'équipes. Comme nous l'avions anticipé, les pédagogies implémentées par les enseignants dans la plateforme sont très diverses : LabNbook est utilisé pour que les étudiants écrivent leurs comptes-rendus dans le cadre de TP classiques, mais aussi comme support à des séquences ambitieuses d'apprentissage par projet [22].

Une étude en cours évalue l'impact de l'utilisation de LabNbook sur l'évolution des stratégies pédagogiques des enseignants. Les résultats de cette étude ne sont pas donnés ici. Nous nous limitons à présenter quelques chiffres illustrant l'utilisation de la plateforme par les étudiants. Cette utilisation ne traduit pas l'acceptabilité de la plateforme par les utilisateurs. Elle indique simplement les outils identifiés comme utiles par les étudiants (outils choisis) ou par les enseignants (outils prescrits).

Concernant l'utilisation des outils de production, nous nous attendions à ce que les outils les plus facilement identifiables et les plus versatiles soient les plus utilisés, soit : le traitement de texte ; l'outil de dessin ; le tableur-grapheur ; l'éditeur de protocoles. Nous avons compté, pour chaque outil, le nombre de LabDocs utilisés par les étudiants à leur initiative ou à l'initiative d'un enseignant (*cf.* table 1). Cette distinction vient du fait que les LabDocs peuvent être créés *ex-nihilo* par un étudiant ou être incorporés par l'enseignant dans l'espace de travail pour être ensuite complétés par les étudiants.

|                          | Nombre de LabDocs utilisés à l'initiative |               |
|--------------------------|-------------------------------------------|---------------|
| Outil de production de   | d'un enseignant                           | d'un étudiant |
| textes                   | 11 967 (51%)                              | 16 894 (50%)  |
| tableaux et graphiques   | 5 481 (23%)                               | 7 102 (21%)   |
| dessins                  | 3260(14%)                                 | 6 209 (18%)   |
| protocoles expérimentaux | 2 909 (12%)                               | 3 596 (11%)   |

**Table 1.** Utilisation des outils de production : nombre de LabDocs modifiés par les étudiants de septembre 2017 à décembre 2018

Comme attendu, l'outil le plus utilisé (la moitié des usages) est le traitement de texte. C'est, en effet, le seul outil utilisable pour tous les types de tâches du cycle expérimental. L'outil tableurgrapheur est le second en termes d'usage. Il est effectivement utilisé dans les missions de physique et chimie où l'activité de modélisation a souvent une place importante. Il n'est pas étonnant que l'outil d'écriture de protocole soit le moins utilisé : cet outil n'a pas d'équivalent et, comme cela est observé dans les innovations, son utilité n'est probablement pas reconnue d'emblée par les utilisateurs qui ont tendance à privilégier des outils familiers tel que le traitement de texte. Par ailleurs, la conception d'expérimentations est une activité complexe pour les étudiants et elle n'est pas mise en œuvre dans toutes les missions. Le fait que cet outil représente plus de 10% des utilisations, à l'initiative des enseignants ou des étudiants, est un résultat tout de même remarquable.

L'utilisation des outils de communication est donnée dans la table 2. Nous avons compté les ressources échangées grâce au porte-document, les messages postés dans la messagerie interne, les commentaires postés dans les fils de discussion contextualisés et les annotations faites par les enseignants. Concernant les messages, nous avons indiqué ceux postés par un étudiant ou par un enseignant. Si possible, nous avons indiqué le nombre d'équipes d'étudiants concernées par les communications (pour la messagerie, ce chiffre n'est pas disponible car les messages sont liés à un utilisateur qui peut appartenir à plusieurs équipes).

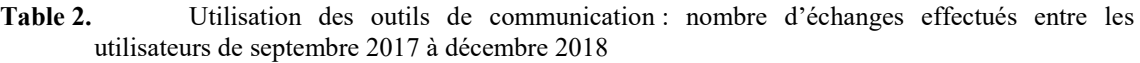

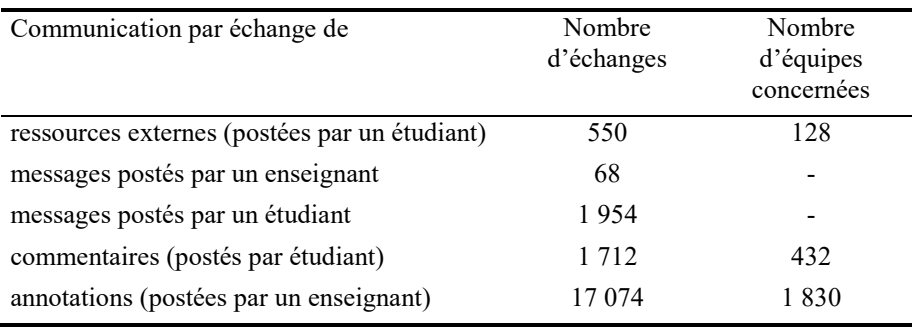

En termes comptables, on voit que peu de ressources externes sont échangées par les étudiants. Il est possible qu'ils utilisent d'autres moyens d'échange ou qu'ils consultent peu de documents en dehors de ceux fournis par les enseignants. La messagerie n'est quasiment pas utilisée par les enseignants. Pour les étudiants, la messagerie est utilisée autant que les commentaires des fils de discussion attachés aux documents produits. Ce résultat est étonnant : nous avions imaginé que les commentaires, plus contextualisés, auraient été plus utilisés que les messages et ce d'autant plus que l'enseignant peut décider de ne pas donner accès à la messagerie dans une mission. L'outil de communication le plus utilisé est de loin l'outil d'annotation qui permet aux enseignants de faire des retours sur les productions des étudiants : plus de 17000 annotations ont été produites par les enseignants en 16 mois.

Une caractéristique commune aux différents outils de communication est que leur utilisation concerne un pourcentage relativement faible d'équipes d'étudiant. Par exemple, le partage de ressources externes ne concerne que 128 équipes sur les 3837 équipes de plus de 1 étudiant : 3,3% des équipes partagent donc en moyenne 4,3 documents et 96,7% des équipes n'utilisent pas cet outil. De la même façon, 11,3% des équipes échangent en moyenne 4,0 commentaires et 88,7% des équipes n'échangent pas de commentaires. Pour les annotations, la discrimination est moins importante puisque 37,6% (1830/4870) des équipes reçoivent en moyenne 9,3 annotations et 62,4% des équipes n'en reçoivent pas. On voit ainsi que l'utilisation des outils de communication est très différente selon les équipes. Il est probable que, suivant les situations pédagogiques mises en place, l'utilité de ces outils soit très différente. Par exemple, il est évident que les outils de communication n'ont pas d'utilité lorsque le travail sur la plateforme est intégralement réalisé en présentiel ! Une étude plus approfondie sur l'utilisation de la plateforme comme outil collaboratif sera réalisée à partir de l'analyse des traces d'activité des utilisateurs.

#### **5 Conclusion**

LabNbook est une plateforme numérique de support aux pédagogies actives. A notre connaissance, elle n'a pas d'équivalent actuel. Elle permet à des apprenants de créer et partager un cahier de laboratoire et/ou un rapport scientifique dans un espace de travail structuré et supervisé par leurs enseignants. Nous avons présenté les divers outils intégrés à la plateforme et les justifications épistémologiques et didactiques qui ont conduit à leur conception. Une première diffusion de LabNbook a été menée à grande échelle dans un périmètre restreint et nous étudions actuellement l'impact de l'utilisation de la plateforme sur les stratégies pédagogiques des enseignants.

LabNbook est développée sous licence libre. Nous souhaitons promouvoir son utilisation hors de notre COMUE par différentes actions : partager le code, connecter la plateforme au LMS Moodle et introduire un outil de traduction des interfaces. Nous envisageons aussi LabNbook comme un outil de recherche. Son acceptation par les enseignants et l'utilisation active par les étudiants a permis d'enregistrer, sur la dernière année, deux millions de traces d'utilisation en sus des productions et des communications des utilisateurs. Ces données, qui peuvent être partagées, sont, à coup sûr, un matériau intéressant pour la recherche dans le domaine des EIAH.

#### **Remerciements**

Nous remercions Nicolas Balacheff pour sa relecture critique du texte.

Le développement et le déploiement de LabNbook sont possibles grâce aux soutiens accordés par les projets IDEX-Formation de la COMUE Grenoble Alpes et Appel à Manifestation d'Intérêt « Transformation pédagogique et numérique » du Ministère de l'Enseignement Supérieur, de la Recherche et de l'Innovation.

#### **Références**

- 1. Dulbecco, P., Beer, M.-C., Delpech de Saint-Guilhem, J., Dubourg-Lavroff, S., Pimmel, E.: Les innovations pédagogiques numériques et la transformation des établissements d'enseignement supérieur. Les rapports de l'I.G.A.E.N.R. 2018–049, (2018).
- 2. Pomerantz, J., Brown, M., Brooks, D.C.: Foundations for a Next Generation Digital Learning Environment: Faculty, Students, and the LMS. EDUCAUSE Center for Analysis and Research, Louisville, CO (2018).
- 3. Freeman, S., Eddy, S.L., McDonough, M., Smith, M.K., Okoroafor, N., Jordt, H., Wenderoth, M.P.: Active learning increases student performance in science, engineering, and mathematics. PNAS. 111, 8410–8415 (2014).
- 4. Slotta, J.D., Linn, M.C.: WISE Science: Web-Based Inquiry in the Classroom. Teachers College Press, New York, NY (2009).
- 5. de Jong, T., van Joolingen, W.R. *et. al.*: Learning by creating and exchanging objects: The SCY experience. British Journal of Educational Technology. 41, 909–921 (2010).
- 6. de Jong, T., Sotiriou, S., Gillet, D.: Innovations in STEM education: the Go-Lab federation of online labs. Smart Learning Environments. 1, (2014).
- 7. Latour, B., Woolgar, S.: La vie de laboratoire La production des fait scientifiques. La Découverte, Paris (1979).
- 8. Chevallard, Y.: La transposition didactique Du savoir savant au savoir enseigné. La Pensée Sauvage, Grenoble (1991).
- 9. Pedaste, M., Mäeots, M., Siiman, L.A., de Jong, T., van Riesen, S.A.N., Kamp, E.T., Manoli, C.C., Zacharia, Z.C., Tsourlidaki, E.: Phases of inquiry-based learning: Definitions and the inquiry cycle. Educational Research Review. 14, 47–61 (2015).
- 10.Develay, M.: Sur la méthode expérimentale. Aster. 8, 3–15 (1989).
- 11.Tiberghien, A., Vince, J., Gaidioz, P.: Design‐based Research: Case of a teaching sequence on mechanics. International Journal of Science Education. 31, 2275–2314 (2009).
- 12.Girault, I., d'Ham, C., Ney, M., Sanchez, E., Wajeman, C.: Characterizing the Experimental Procedure in Science Laboratories: A preliminary step towards students experimental design. International Journal of Science Education. 34, 825–854 (2011).
- 13.Etkina, E., Karelina, A., Ruibal-Villasenor, M., Rosengrant, D., Jordan, R., Hmelo-Silver, C.E.: Design and Reflection Help Students Develop Scientific Abilities: Learning in Introductory Physics Laboratories. Journal of the Learning Sciences. 19, 54–98 (2010).
- 14.Berthet, A., Girault, I., d'Ham, C.: Difficultés d'élèves pour élaborer un protocole expérimental Un exemple en classe de terminale S. Le Bup. 109, 1395–1408 (2015).
- 15.Girault, I., d'Ham, C.: Scaffolding a Complex Task of Experimental Design in Chemistry with a Computer Environment. Journal of Science Education and Technology. 23, 514–526 (2014).
- 16.Bonnat, C., Marzin-Janvier, P., Girault, I., d'Ham, C.: Modélisation didactique pour la conception d'étayages dans un EIAH : exemple d'une activité de conception expérimentale en biologie. STICEF. 25 (2019).
- 17.Hovardas, T., Xenofontos, N.A., Zacharia, Z.C.: Using Virtual Labs in an Inquiry Context: The Effect of a Hypothesis Formulation Tool and an Experiment Design Tool on Students' Learning. In: Optimizing STEM Education With Advanced ICTs and Simulations. pp. 58–83. IGI Global (2017).
- 18.Vygotsky, L.: Pensée et langage. Messidor éditions sociales, Paris (1934).
- 19.Wismath, S.L., Orr, D.: Collaborative Learning in Problem Solving: A Case Study in Metacognitive Learning. The Canadian Journal for the Scholarship of Teaching and Learning. 6 (2015).
- 20.Bonnat, C., Marzin-Janvier, P., Girault, I.: Analyse des conceptions d'élèves sur le vivant dans une situation de conception expérimentale avec un environnement informatique. Recherche en Didactique des Sciences et des Technologies. A paraitre (2019).
- 21.Wajeman, C., Girault, I., d'Ham, C., Marzin, P.: Students' reflection on experimental design during an innovative teaching sequence with LabBook. In: Lavonen, J., Juuti, K., Lampiselkä, J., Uitto, A., and Hahl, K. (eds.) Electronic Proceedings of the ESERA 2015 Conference. pp. 744–755. University of Helsinki, Helsinki, Finland (2016).
- 22.Hoffmann, C., Girault, I., Kahane, C., d'Ham, C., Planche, M.: Utilisation d'une plateforme numérique dans un dispositif d'apprentissage par problèmes (APP). In: Question de Pédagogies dans l'Enseignement Supérieur (QPES). Brest, France (2019).